# Corrigé du DM n°11

# Informatique : Etude d'un jeu de plateau ´

## 1. Reconnaissance du bord

Les cases du bord ou des coins sont repérées par les couples d'indices  $(i, j)$  tels que :  $i = 0$  ou  $i = n - 1$  ou  $j = 0$  ou  $j = n - 1$  (voir la figure ci-dessous).

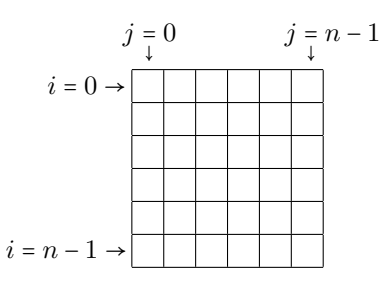

```
D'où le code :
```

```
def bord(i, j, n) :
     if i*j == 0 : return True \# i \times j = 0 \Leftrightarrow i = 0 ou j = 0if i == n-1 or j == n-1 : return True
     return False
```
## 2. Traitement du rebond

Une première version consiste à utiliser des événements de probabilités  $\frac{1}{8}$ :

import random as rd

```
def rebond(i,j) :
    choix = rd.random(1,8)if choix == 1 : return (i-1,j-1)if choix == 2 : return (i-1,j)if choix == 3 : return (i-1,j+1)if choix == 4 : return (i, j-1)if choix == 5 : return (i, j+1)if choix == 6: return (i+1,j-1)if choix == 7 : return (i+1,j)if choix == 8 : return (i+1,j+1)
```
Alternativement, on peut choisir aléatoirement les décalages d'abscisse et d'ordonnée dans {−1,0, 1}, en prenant soin d'exclure le cas où le jeton reste dans la case initialement désignée.

```
def rebond2(i,j) :
    while True :
        di, dj = rd.randint(-1,1), rd.randint(-1,1)if di != 0 or dj != 0 : return (i+di, j+di)
```
## 3. Simulation d'un jeu

(a) On crée une matrice nulle de taille  $n \times n$  grâce à la commande : np.zeros((n,n))

(b) On se sert d'une boucle de taille  $n^2$  pour jeter un à un les jetons. Le coefficient  $(i, j)$  de la matrice plateau, initialement nul, augmente de 1 à chaque fois qu'un jeton atterrit dans cette case.

```
import numpy as np
def jouer(n) :
    plateau = np{\text .}zeros((n,n))for in range(n**2) :
         i = rd.random(0, n-1)j = rd.random(0, n-1)if not bord(i,j,n) :
             k, l = rebond(i, j)plateau[k,l] += 1
    return plateau
```
### 4. Case la plus peuplée

(a) La fonction jouer (n) sert à créer un plateau rempli après le lancer des  $n^2$  jetons.

On recherche ensuite le maximum des coefficients de la matrice plateau, grâce à une double boucle : def populationMax(n) :

```
plateau = jouer(n)max = 0for i in range(n) :
    for j in range(n) :
         if plateau[i,j] > max:
             max = plateau [i, j]
```
return max

(b) On itère N fois la fonction populationMax $(n)$ , et on calcule la moyenne des N résultats obtenus : def popMaxMoyenne(n,N) :

```
s = 0for \_ in range(N) :
    s += populationMax(n)
return s/N
```
(c) On utilise le module matplotlib.pyplot. On définit comme liste d'abscisses :  $X = \llbracket 1,n \rrbracket$ , et comme liste d'ordonnées les valeurs renvoyées par popMaxMoyenne(k,N) pour  $k \in [1, n]$ : import matplotlib.pyplot as plt

def graphePopMax(n,N) :

```
X = list(range(1, n+1))Y = []for k in range(1,n+1) :
    Y.append(popMaxMoyenne(k,N))
plt.plot(X,Y,'.')
plt.show()
```
(d) Figure renvoyée par graphePopMax $(20,1000)$ :

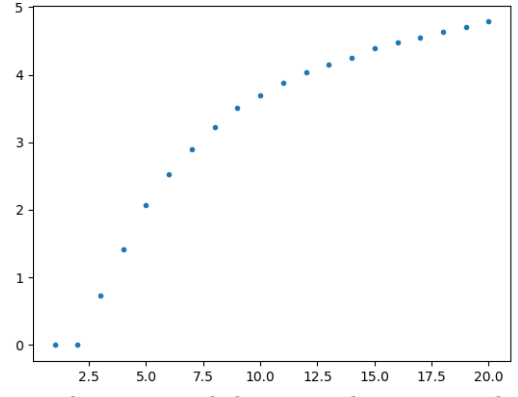

On peut conjecturer que le nombre maximal de jetons dans une seule case est croissant quand  $n$ augmente. Il n'est pas clair qu'il converge vers une limite, ou qu'il diverge vers +∞.

#### 5. Proportion de cases vides

(a) On utilise un compteur et une double boucle pour compter les cases vides d'un plateau :

```
def casesVides(n) :
```

```
plateau = jouer(n)
computer = 0for i in range(n) :
    for j in range(n) :
         if plateau[i,j] == 0 :
             computer += 1return compteur
```
(b) La proportion de cases vide s'obtient en divisant le nombre de cases vides par  $n^2$ . Comme à la question  $4(b)$ , on utilise une boucle de taille N pour effectuer une moyenne de ces

```
proportions.
def ratioVide(n,N) :
    s = 0for \_ in range(N) :
         s += casesVides(n)
    return s/(N*n**2)
(c) Même idée qu'à la question 4(c):
def grapheCasesVides(n,N) :
    X = list(range(1, n+1))Y = \lceil]
    for k in range(1, n+1) :
         Y.append(ratioVide(k,N))
    plt.plot(X,Y,'.')
    plt.show()
```
(d) Figure renvoyée par grapheCasesVides(20,1000) :

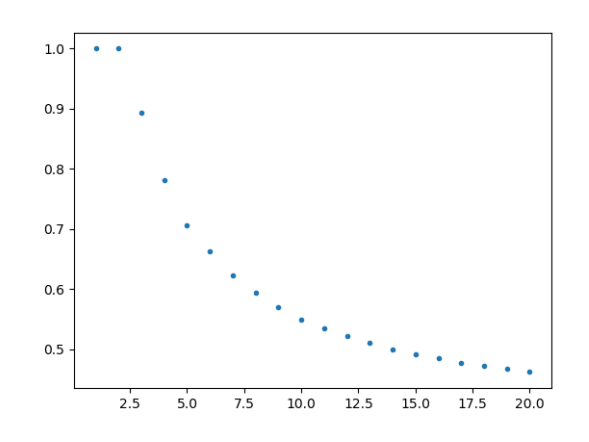

La proportion de cases vides semblent être décroissante quand  $n$  augmente. Étant minorée par  $0$ , elle converge nécessairement vers une limite  $\ell$ . Il n'est pas clair que  $\ell$  soit strictement positive ou nulle, bien qu'on puisse raisonnablement penser que  $\ell \neq 0$ .